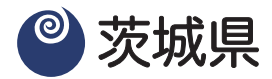

事業主・お仕事をされている方へ

# スキルアップ 日言ニャーダー 月回月

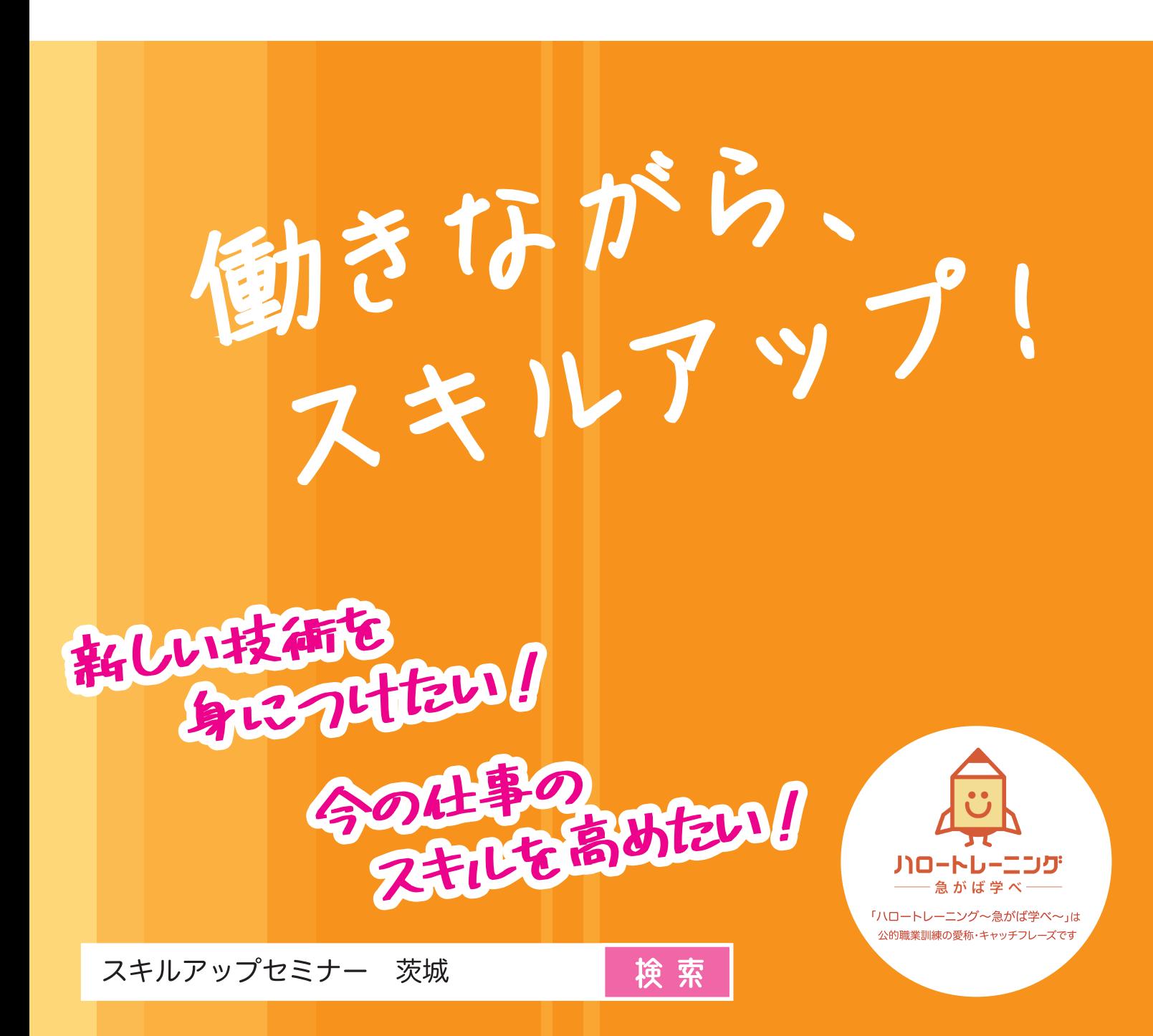

## スキルアップセミナーガイド 2024 目次

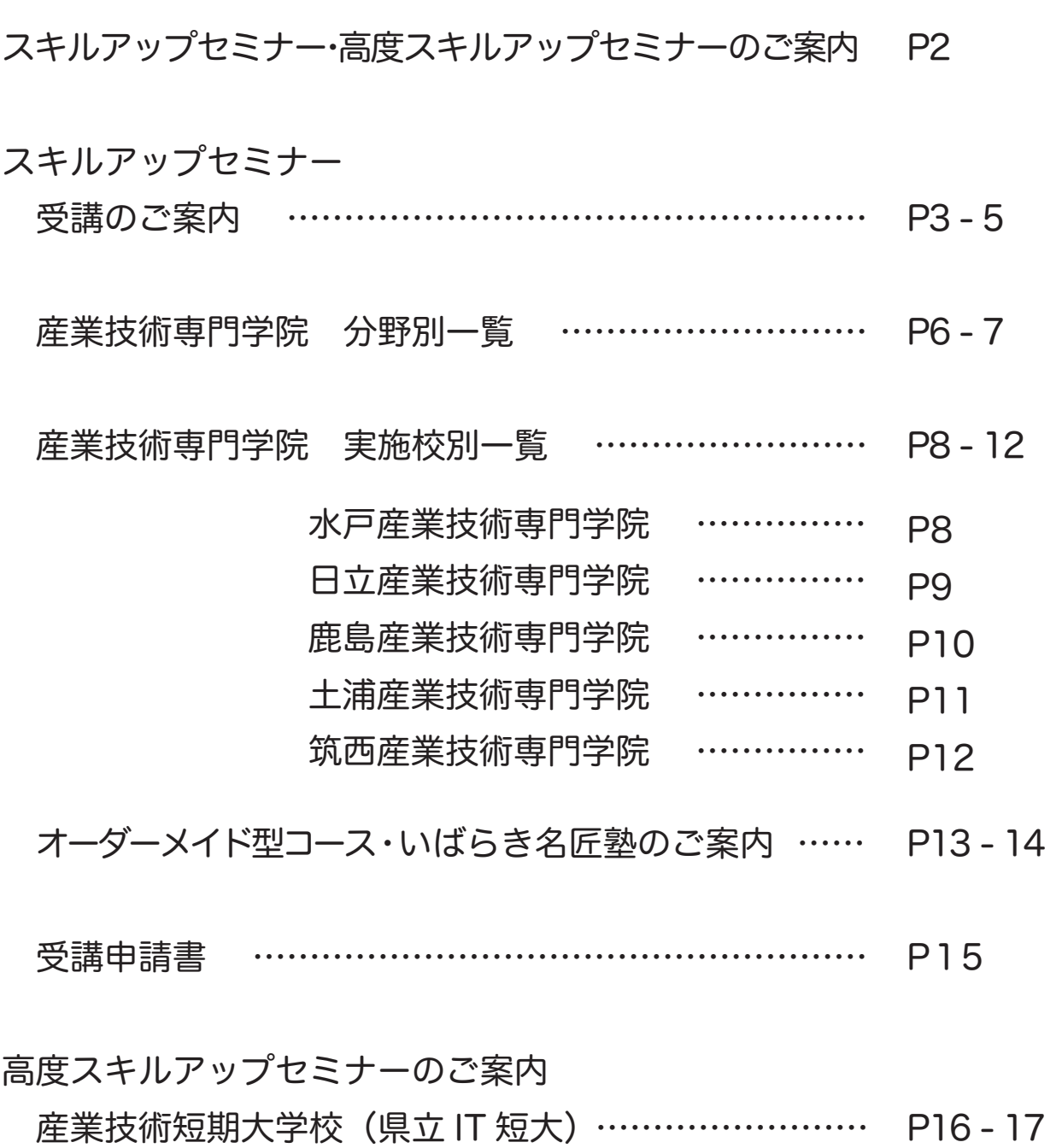

Q&A ………………………………………………………… P18

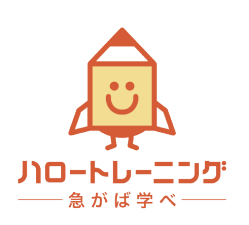

「ハロートレーニング〜急がば学べ〜」は 公的職業訓練の愛称・キャッチフレーズです

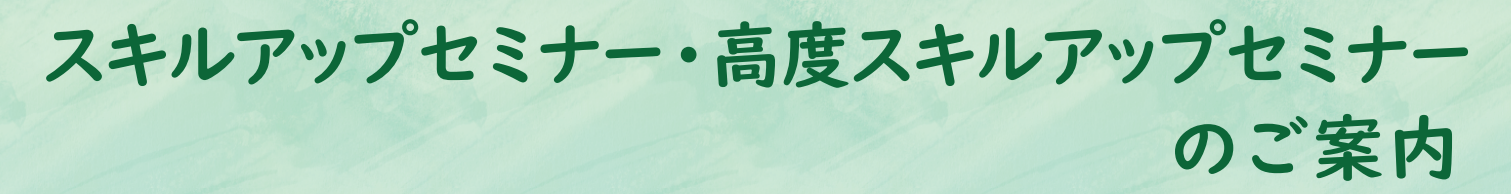

各産業技術専門学院、産業技術短期大学校の所在地は裏表紙をご覧ください。

県立産業技術専門学院及び県立産業技術短期大学校(県立IT短大)にて在職者向けに以下の 講座を開設しています。

#### ①スキルアップセミナー

県立産業技術専門学院にて、ITやモノづくりに関する知識・技能を習得したい方やレベル アップを目指したい方を対象に開設しているレディメイド・オーダーメイドの職業訓練です。 「今の仕事のスキルを高めたい」「新しい技術を身につけたい」「資格を取得したい」 「社員教育で活用したい」という方は、ぜひご利用ください。 詳細は本書のP3~P15をご覧ください。

#### ②高度スキルアップセミナー

 県立産業技術短期大学校(県立IT短大)にて、主にITに関する高度な知識・技術を習得したい 方やレベルアップを目指したい方を対象に開設しているレディメイド・オーダーメイドの 短期職業訓練です。

詳細は本書のP16~P17をご覧ください。

以下のサイトにも様々な情報を掲載していますので、併せてご覧ください。

・茨城県HP:https://www.pref.ibaraki.jp/soshiki/shokorodo/sanjin/index.html

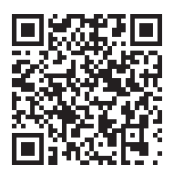

・いばらきリスキリングプロジェクト:https://ibaraki-rs.jp/

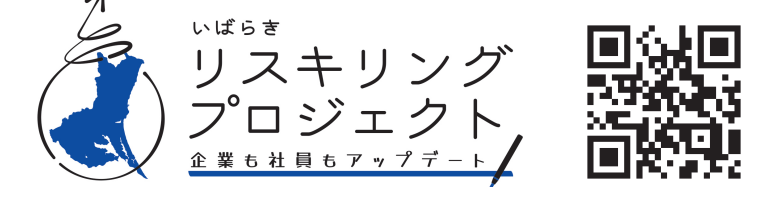

 ※リスキリングとは、新しい職業に就くために、あるいは、今の職業で必要とされる スキルの大幅な変化に適応するために、必要なスキルを獲得する/させることです。

## 1. スキルアップセミナー 受講のご案内

## 開設コース

各産業技術専門学院では、以下のコースを開設しています。

#### ① レディメイド型コース

#### 技能向上コース (全41コース 12時間~30時間)

機械製図・図面の見方、電気工事士試験対策、ガス溶接、アーク溶接など

#### ITコース (全32コース 14時間~24時間)

基本情報技術者試験対策、機械CAD、建築CAD、ワード・エクセル講習など

#### ② 企業の要望に応じて開設するコース

オーダーメイド型コース (12時間~36時間)(定員:3名以上)

企業等の個別の要望にお応えして計画実施します。最寄りの学院へご相談ください。 令和5年度の実施例:新入社員セミナー、マシニングセンター講座、Excel基礎講座等

#### いばらき名匠塾 (48時間程度)(定員:3名以上)

熟練技能者から中小企業等で働く若年技能者(概ね20~30代)に対し知識・技能を 継承する訓練です。オーダーメイド型コースと同様に企業等の個別の要望にお応えして 計画実施します。最寄りの学院にご相談ください。 令和5年度の実施例:1級鉄鋼検定対策講座、建築大工技能検定対策講座等

#### ③ 技能検定1級・2級の取得を目指すコース(日立産業技術専門学院のみ)

#### 技能ブラッシュアップコース (175時間)(定員:8名程度)

技能検定1級・2級の取得を目指す長時間の訓練コースです。 7月から9月に日立産業技術専門学院で「普通旋盤作業実技訓練コース」を開講予定で す。訓練内容や申込に係る相談は日立産業技術専門学院ホームページでご確認いただく か直接お電話下さい。

## 受講対象者

中小企業等に在職中で、現在の職務能力の向上を図りたい方や、仕事に必要な新たな技能 を身につけたい方が対象となります。また、現在求職中で、新たな知識・技能を身につけ たい方も、定員に余裕がある場合は受講可能です。

(ただし、応募者多数により抽選となった場合は、在職者の方が優先となります。)

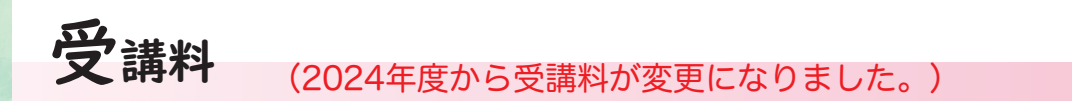

#### ① 技能向上コース、ITコース、オーダーメイド型コース、いばらき名匠塾

 お一人様1コースあたり 5,000円 ただし、ガス溶接技能講習については 4,500円

#### ② 技能ブラッシュアップコース  $\overline{\phantom{a}}$

全5コース(175時間)すべてを受講した場合、 25,000円

〇受講決定となった方は、学院長の指定する期日までに受講料を納付してください。

〇インターネットから申請をされた方は、クレジットカードまたはPay-easy(ペイジー)※ による納付が利用できます。(申請時に選択してください。但し、領収書は発行されません。)

〇郵送で申請された方の納付方法は、受講決定通知にてご案内します。

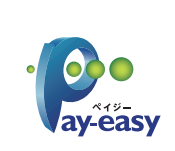

※Pay-easy(ペイジー)とは、ネットバンキングによって納付する方法です。都市銀行やJAバンク など一部の金融機関ではATMでの納付も可能ですので、是非ご利用ください。

 「茨城県公金『ペイジー』対応金融機関」はこちら。 https://www.pref.ibaraki.jp/kaikei/kaikanri/suitou/mpnbank.html

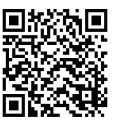

## 2. 受講までの手順

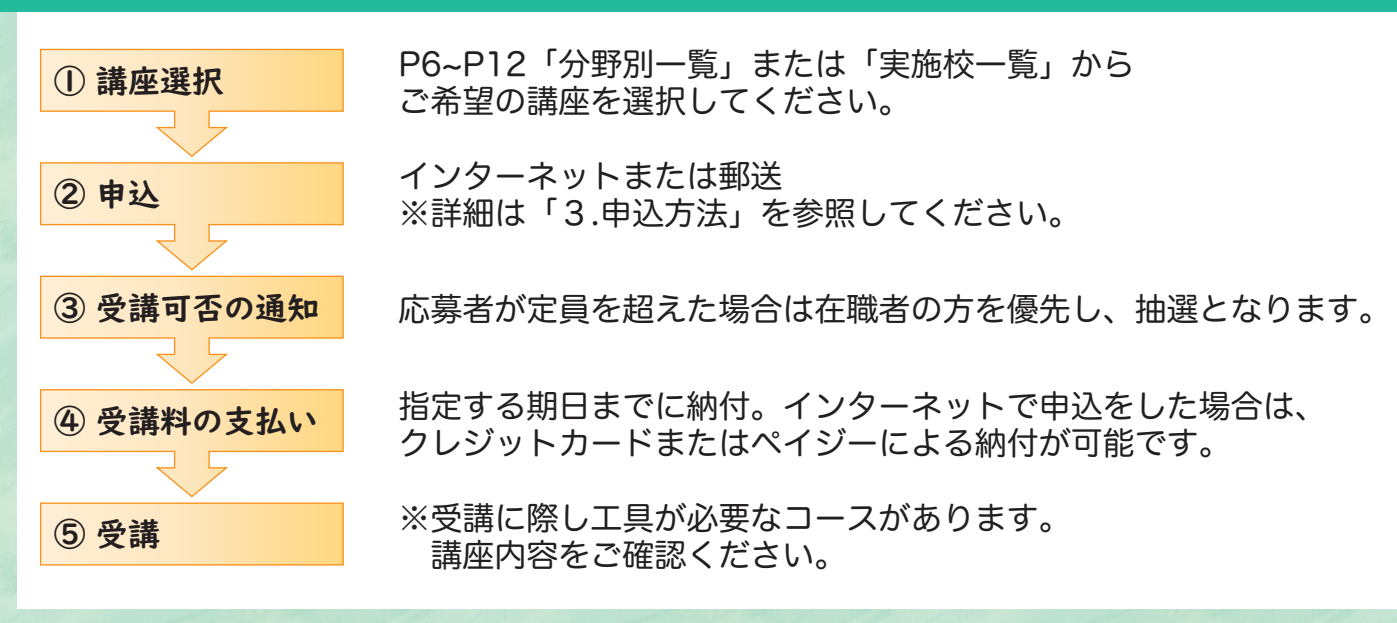

## 3. 申込方法

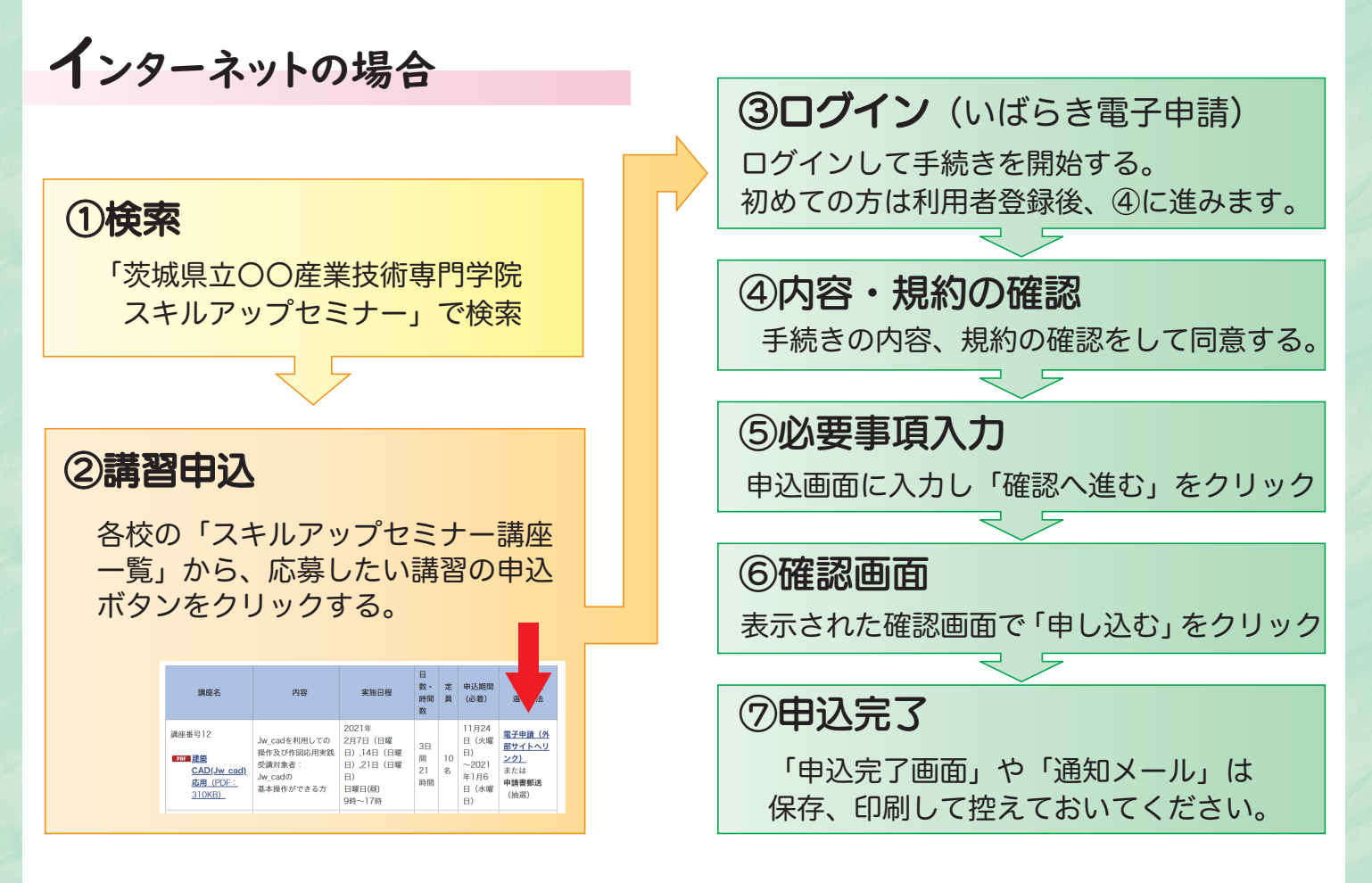

## 郵送の場合

受講申請書 (P15 各学院のホームページからもダウンロード可)に 84円切手(10月以降の申込は110円)を同封の上、申請する学院あてに郵送して下さい。

## 4. その他の留意事項

- ① 各講座の内容・日程等については、応募状況や天候不良等の都合により一部変更や中止となる 場合があります。
- ② 受講手続き後に本人の都合により受講を取りやめる場合、納められた受講料は返金できません。
- ③ ガス溶接技能講習を受講される方は、写真1枚(縦30mm×横24mm)が必要になります。また、 受講時に、本人確認をさせていただきますので、写真付きの身分証明書(運転免許証等、住所 氏名が確認できるもの)をご持参ください。
- ④ 外国人の方は、申込時に在留カードを確認させていただきます。在留資格によっては、受講でき ない場合があります。原則として、日本語の読み書きができる方または通訳を帯同できる方とな りますのでご了承ください。

#### 産業技術専門学院 分野別一覧 訓練内容については、実施校別一覧(P8~12)をご覧ください。

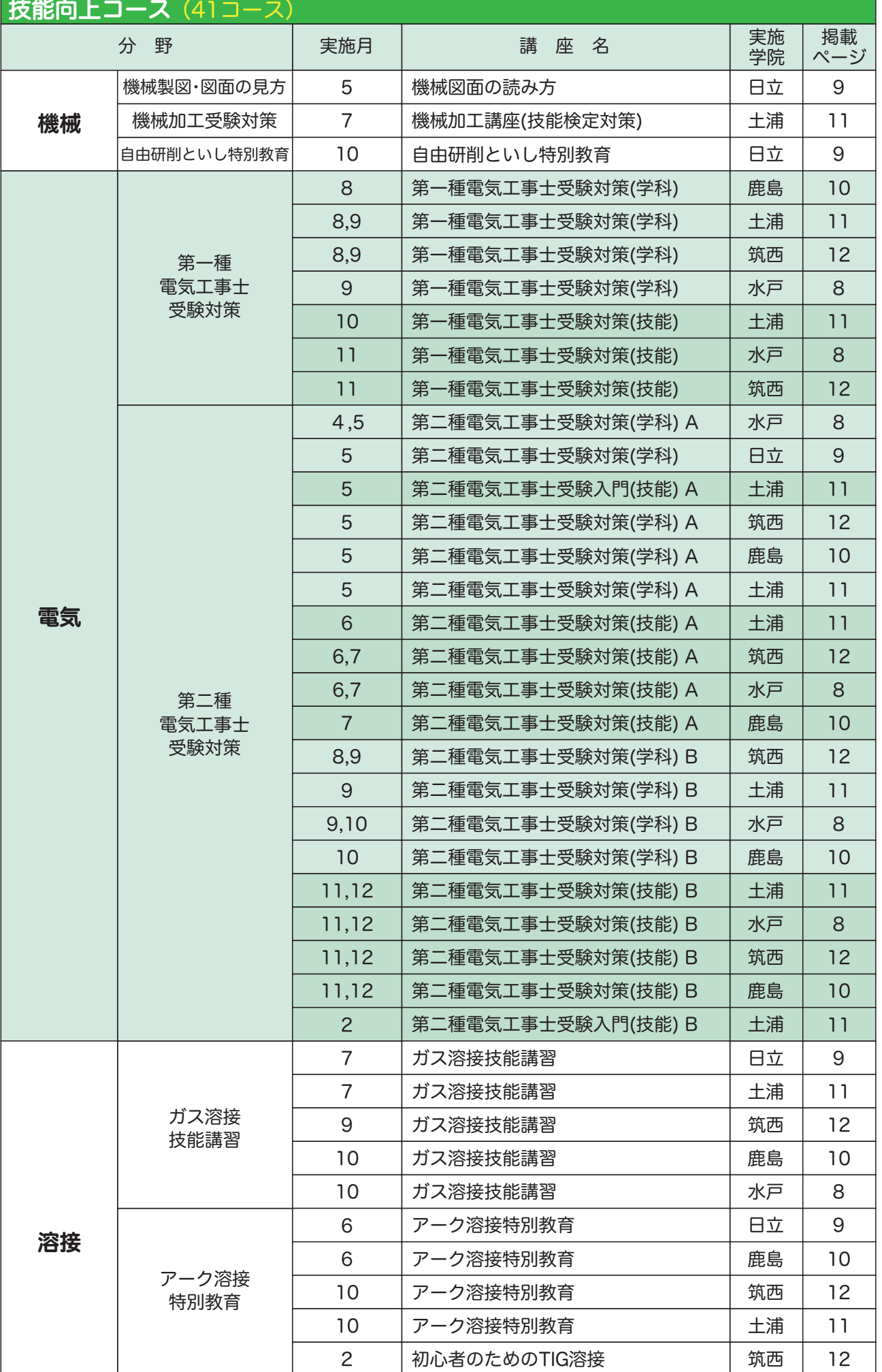

6

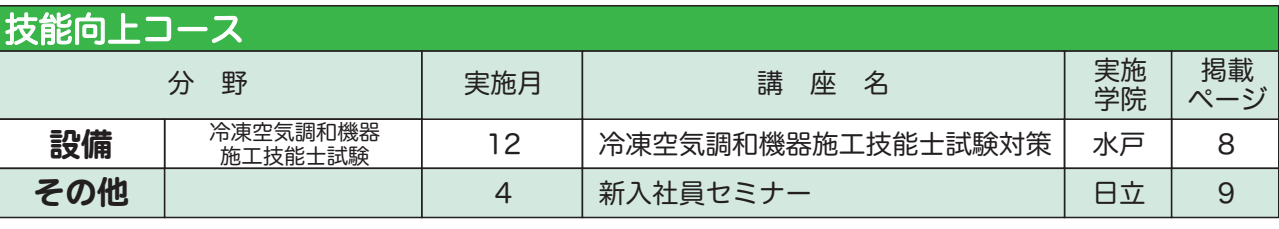

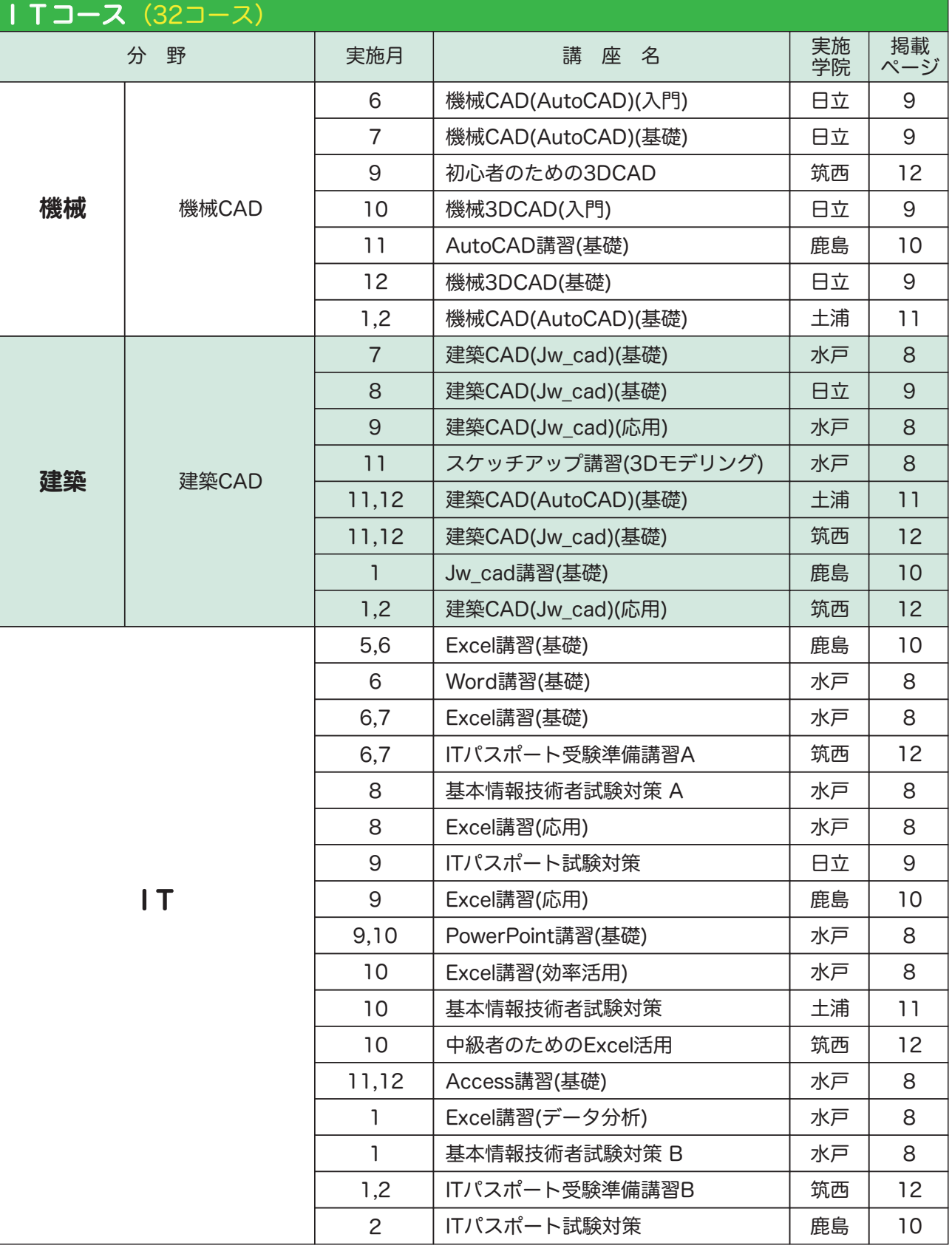

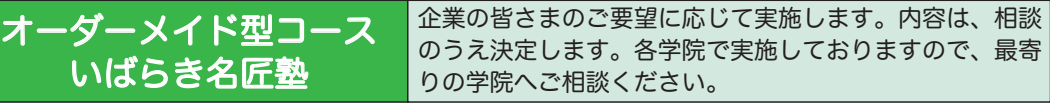

全学院

#### 水戸産業技術専門学院

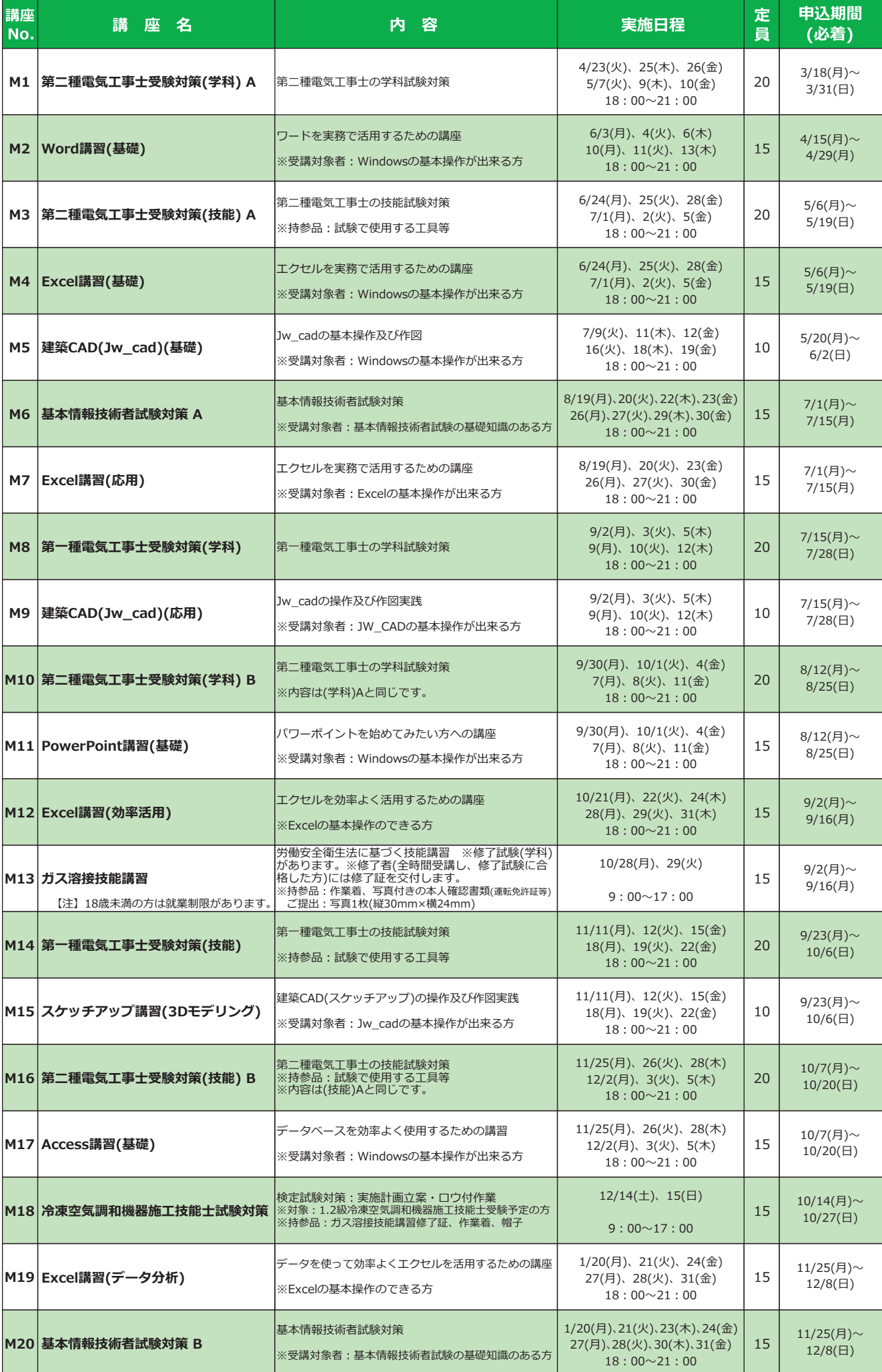

#### 日立産業技術車門学院

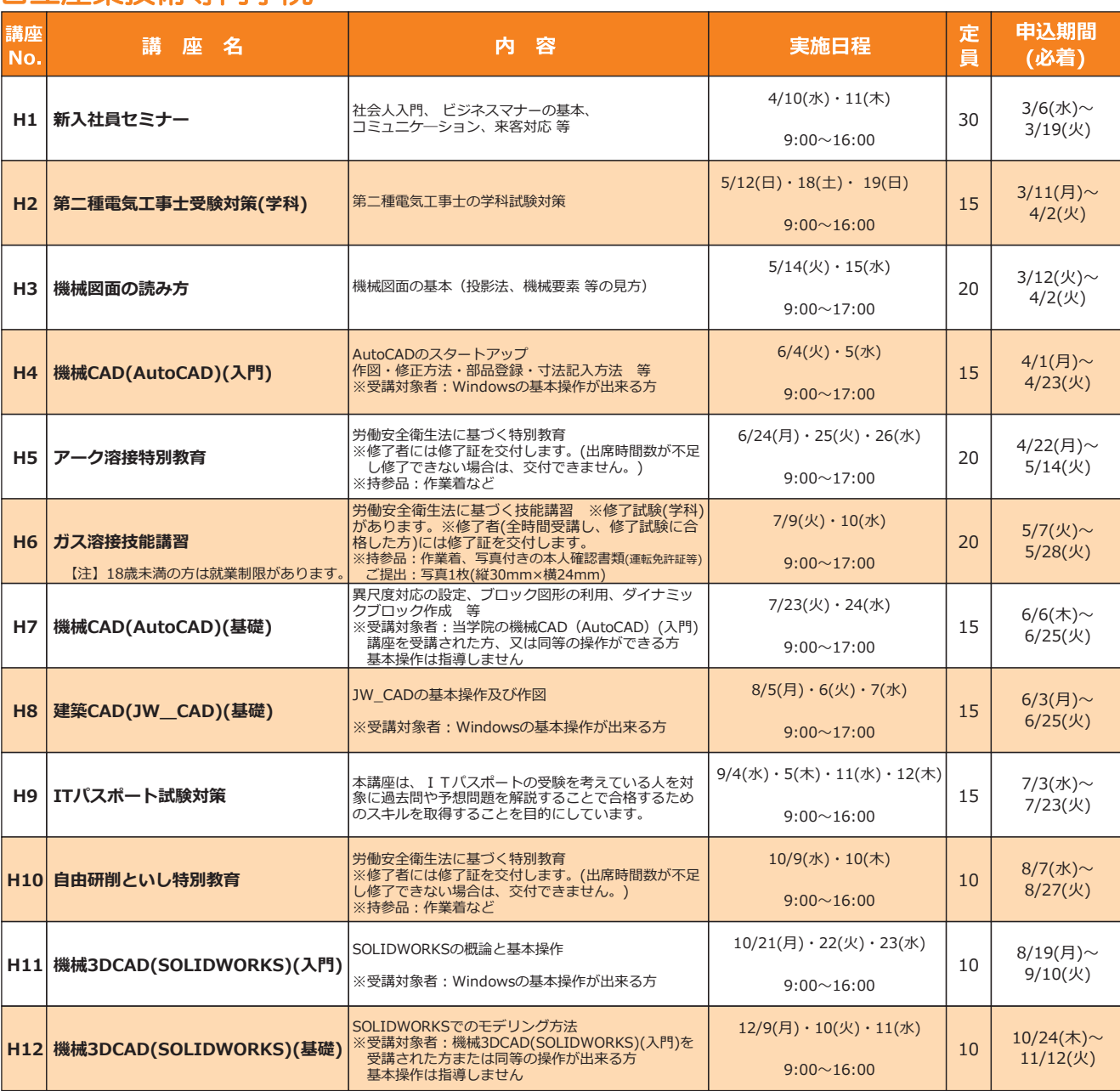

【ガス溶接技能講習に係る登録教習機関情報】 登録を受けた労働局名:茨城労働局 登録番号:9-1 登録有効期間の満了日:2029年3月30日

#### 鹿島産業技術専門学院

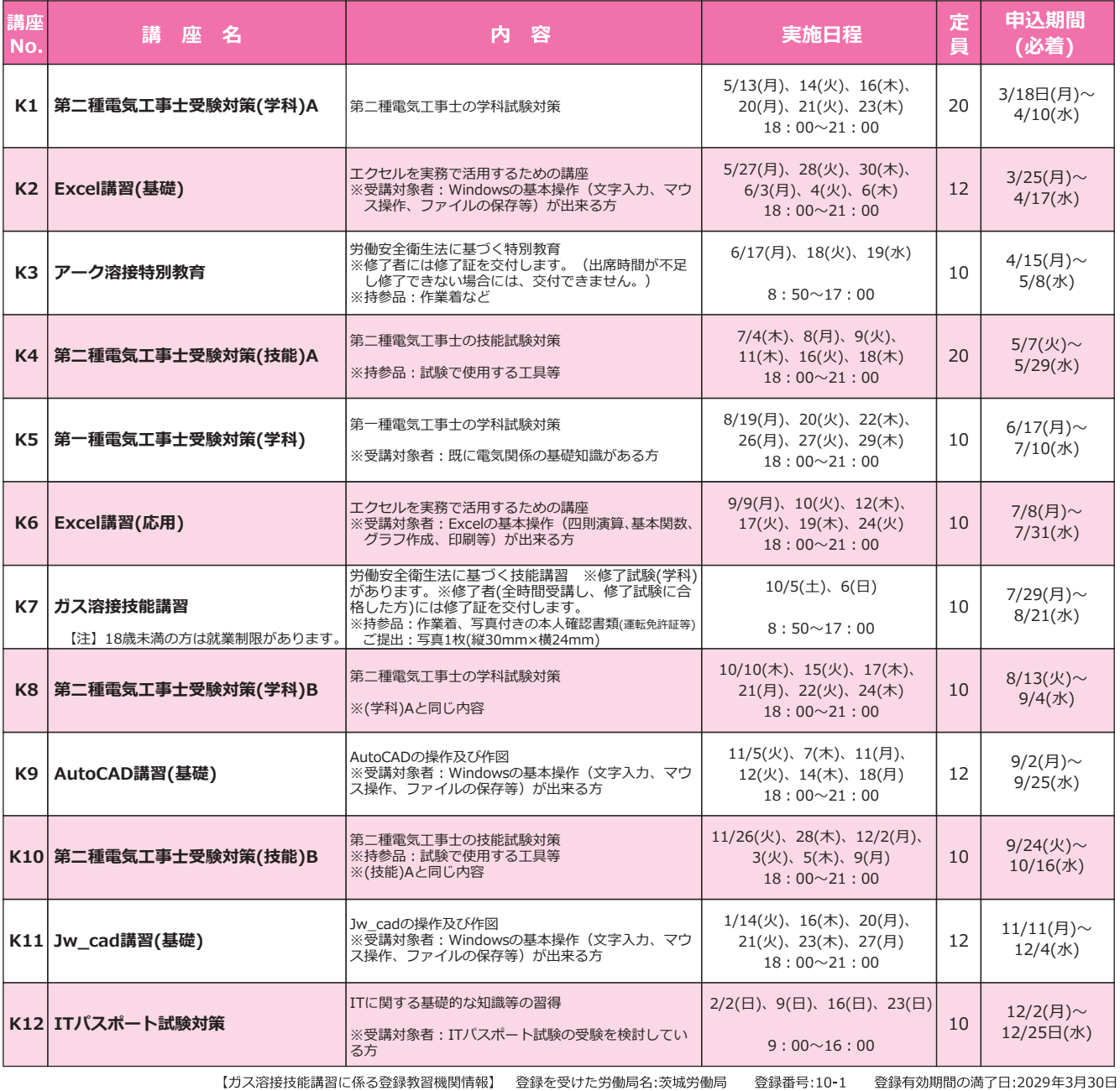

#### 土浦産業技術専門学院

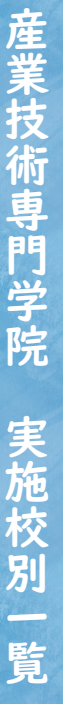

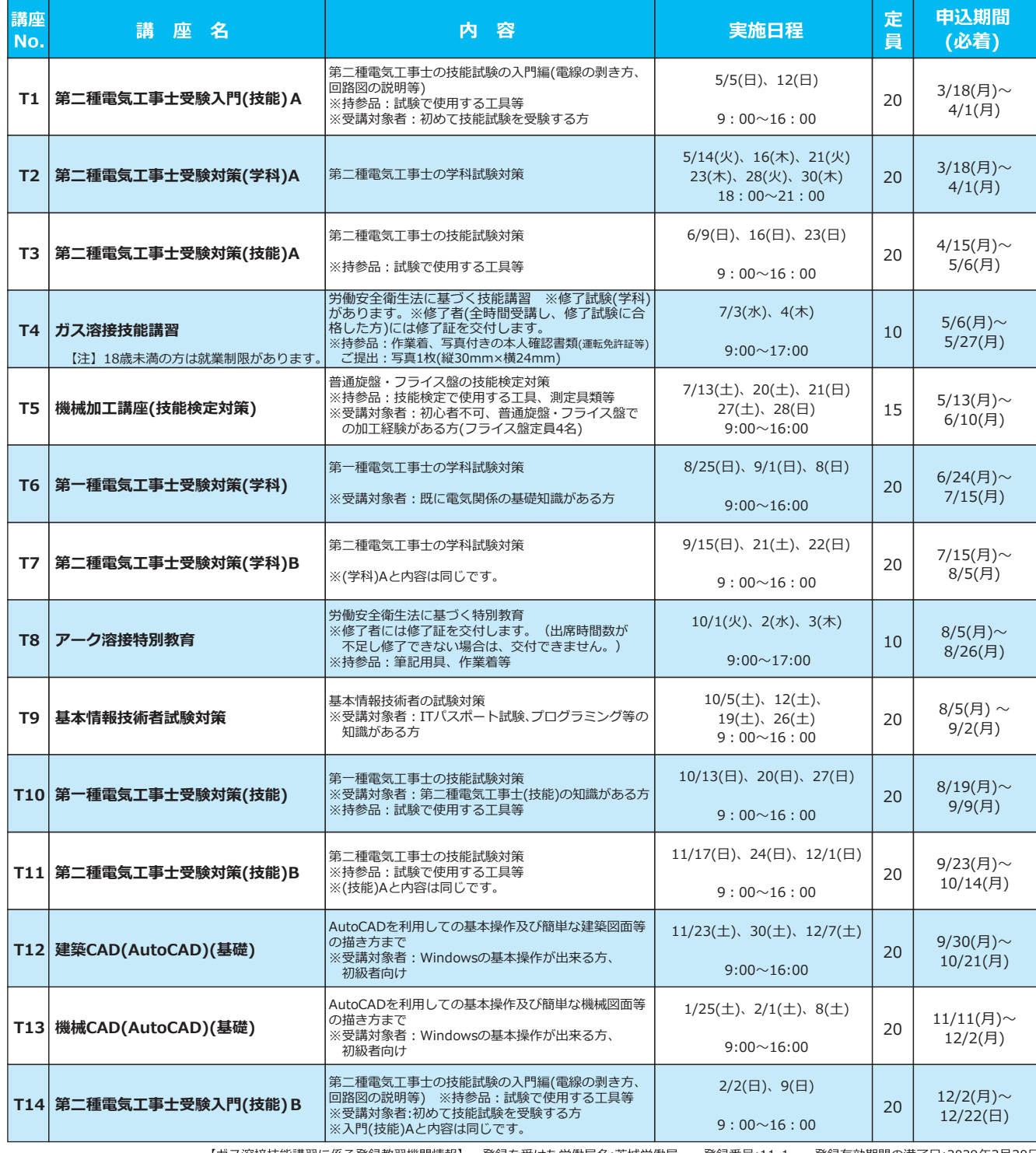

【ガス溶接技能講習に係る登録教習機関情報】 登録を受けた労働局名:茨城労働局 登録番号:11-1 登録有効期間の満了日:2029年3月30日

#### 筑西産業技術専門学院

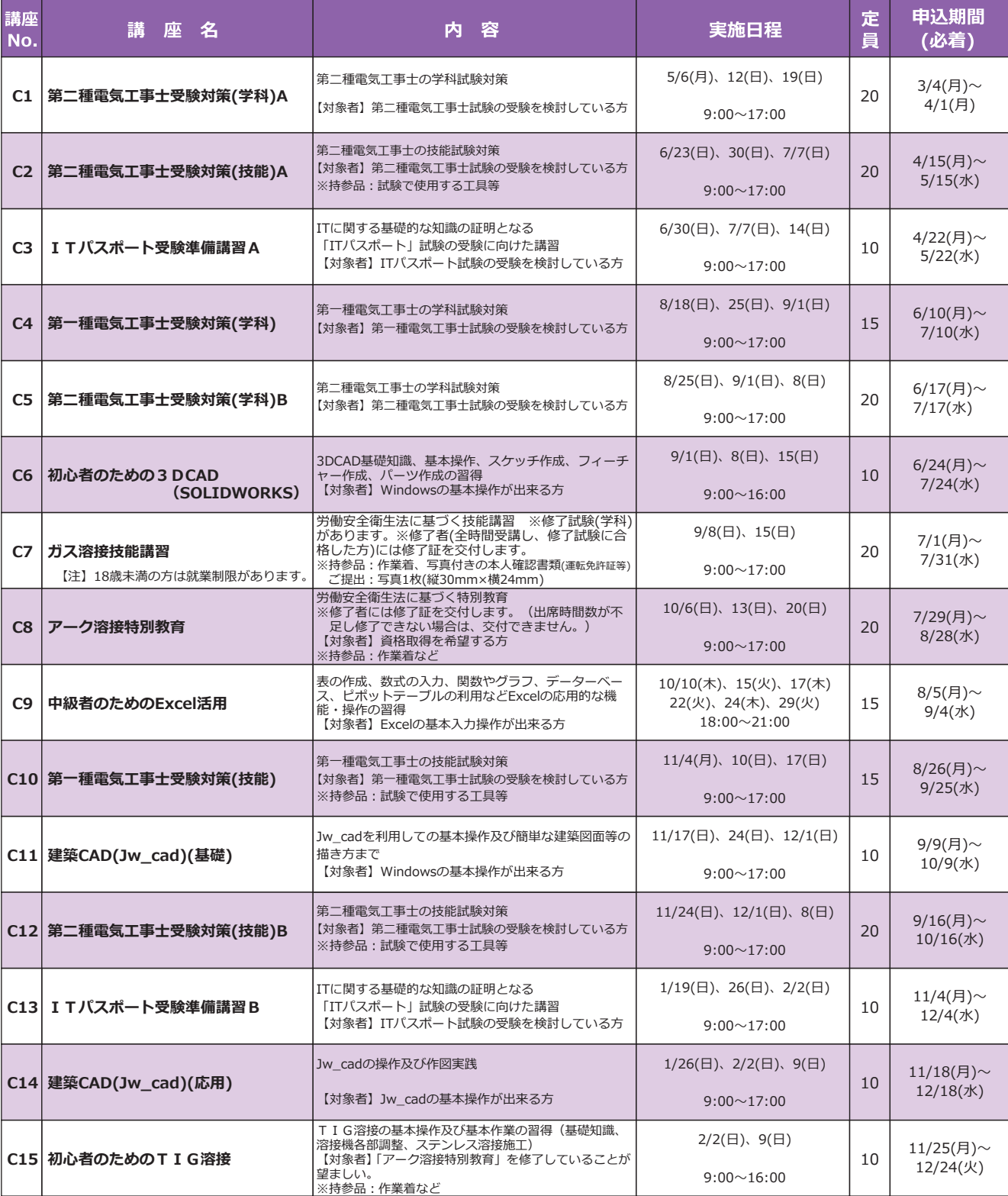

【ガス溶接技能講習に係る登録教習機関情報】 登録を受けた労働局名:茨城労働局 登録番号:12-1 登録有効期間の満了日:2029年3月30日

#### 県内中小企業の皆様へ

## オーダーメイド型コース・いばらき名匠塾のご案内

メニュー型の講座は日程が合わない…… 自社向けの講座を開いてほしい……

### 様々なご要望にお応えします!まずはご相談ください。

●対象者 県内の中小企業等

●定員 3名以上(複数企業での受講も可能、3名未満でもまずはご相談ください。)

●時間 オーダーメイド型コース: 12~36時間、 いばらき名匠塾: 48時間程度

●受講料 1名あたり 5,000円 (2024年度から受講料が変更になりました。) ただし、ガス溶接技能講習については 4,500円 になります。

お申込み多数の際は、前年度又は今年度未実施の企業を優先する場合がございますので、ご了承ください。

#### ■これまでのオーダーメイド型コース実施例

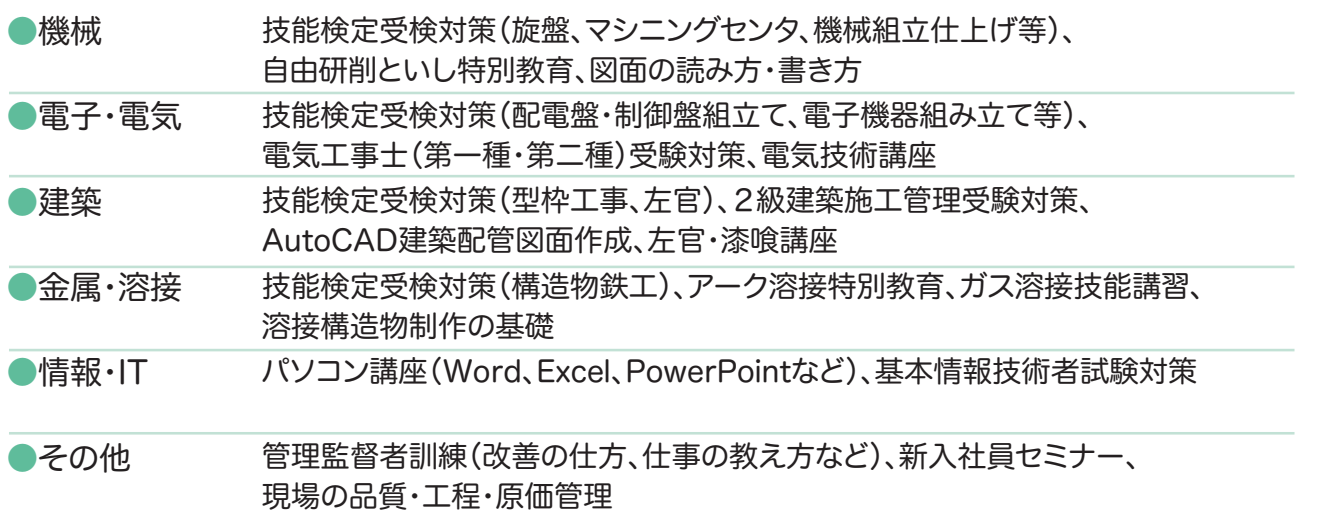

#### 申込~決定までの流れ

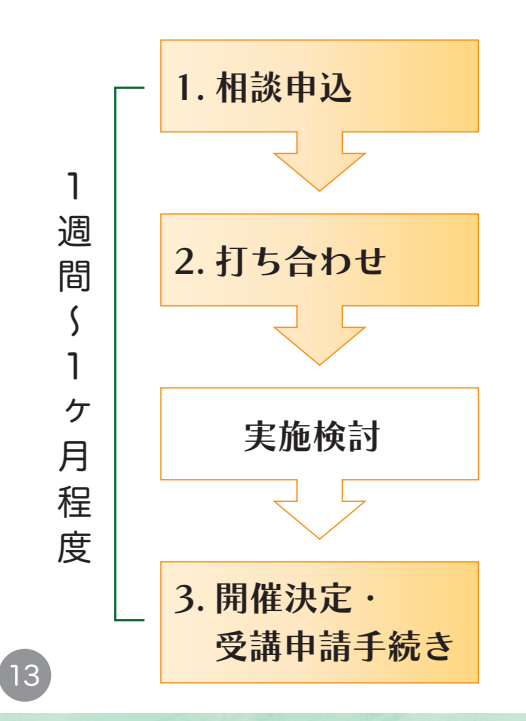

最寄りの学院へお電話いただくか、 P14 の相談申込書を FAX でお送りください。

コーディネーターがご希望の講座内容、日程、 開催場所等をお伺いします。

内容によっては、実施できない場合がございますので ご了承ください。

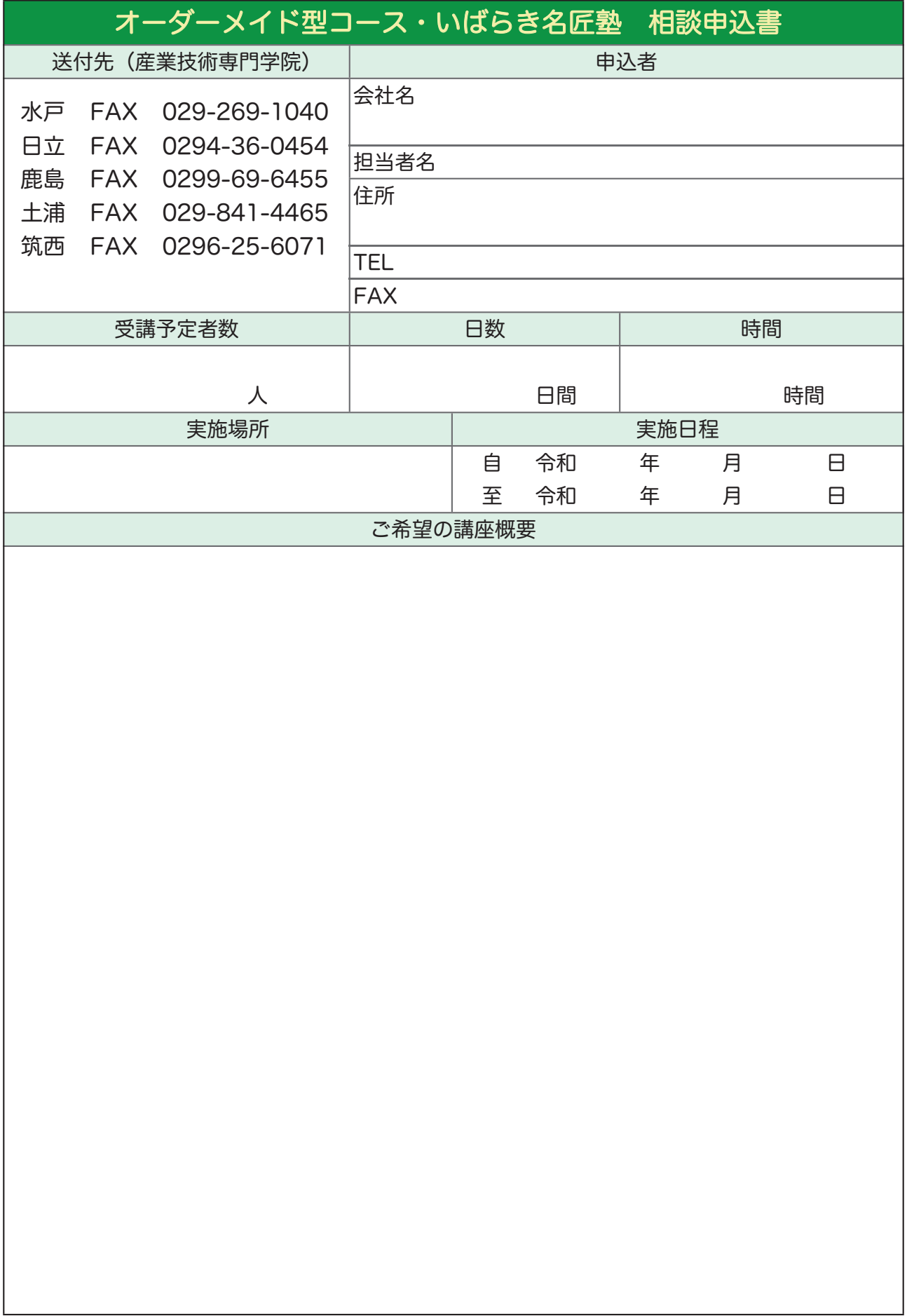

#### 受講申請書

**産業技術専門学院長 殿 いきょう うまり キャック 年 の**月の日

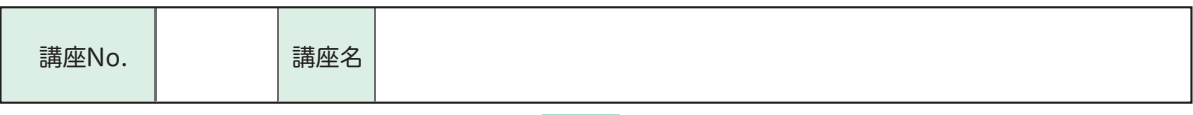

①か②のどちらかにご記入ください。

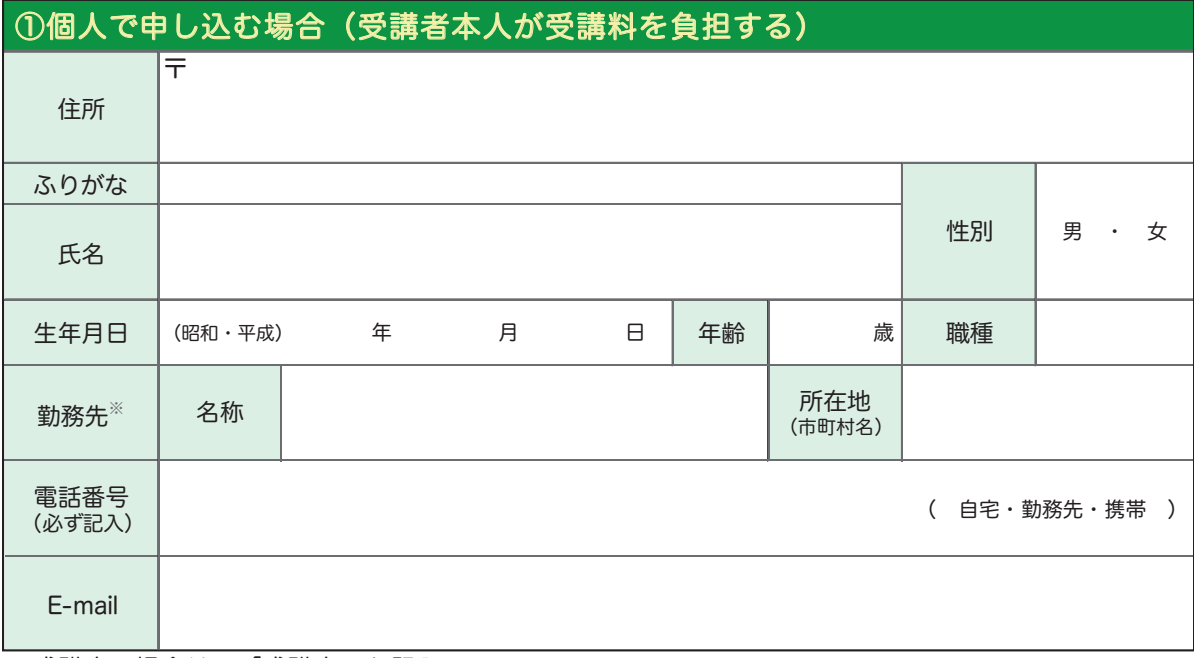

※求職中の場合は、「求職中」と記入

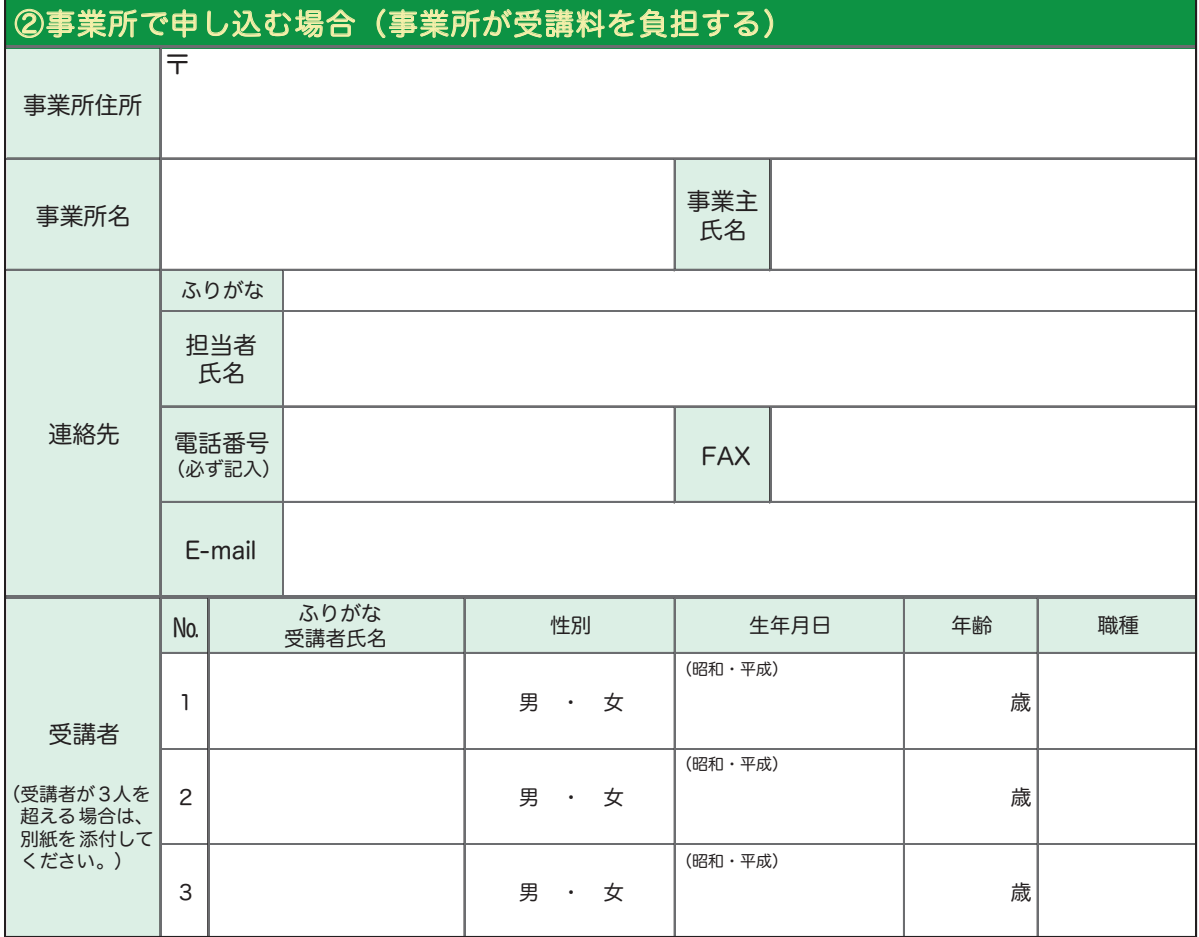

注)記入していただいた個人情報は、講座の管理・運営以外の目的には利用しません。

#### 高度スキルアップセミナー(産業技術短期大学校)

#### 1 レディメイド型コース

- ●対 象 者 実内の企業 (個人の申し込みはできません)
- ●受 講 料 1名あたり10,000円 (教科書代は含みません)
- ●申込方法 電話連絡のうえ、受講申請書によりお申込みください。

#### 電話**:**029-269-5500

 お申し込み多数の際は、受講者の決定についてご相談させて頂く場合が ございますので、ご了承ください。

●受講決定となった事業所は、学校長の指定する期日までに受講料を納付してください。

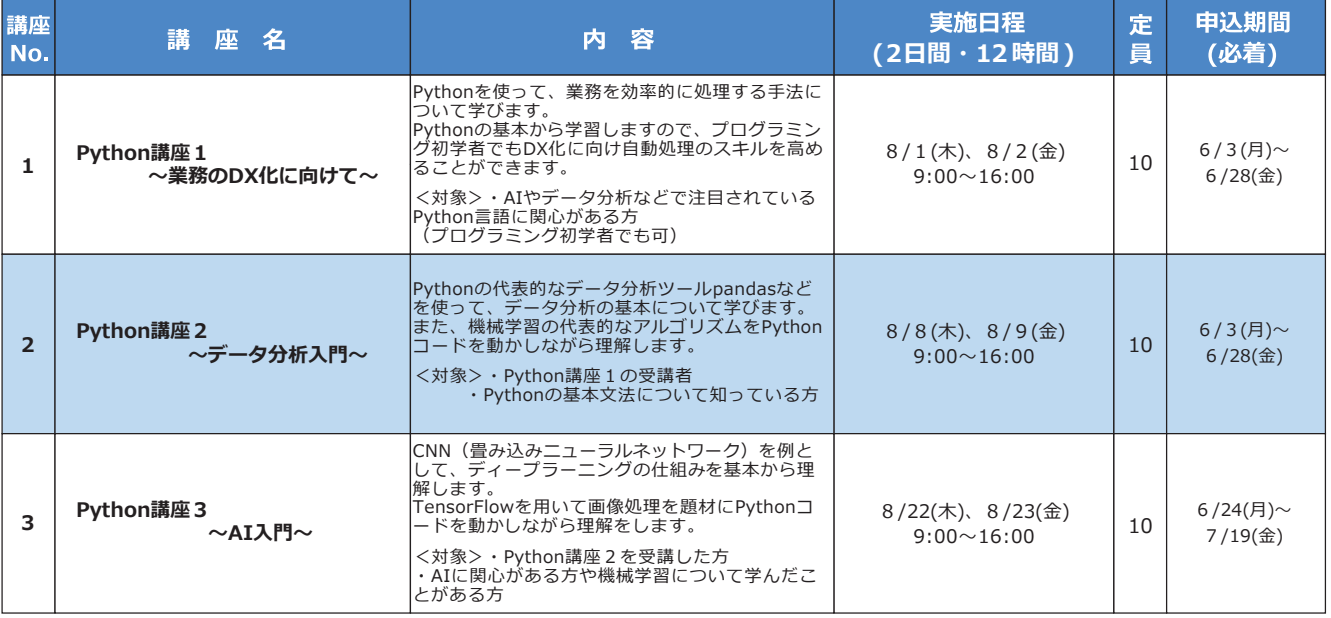

#### **高度スキルアップセミナー 受講申請書**

**茨城県立産業技術短期大学校長**

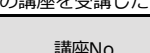

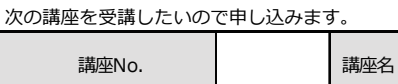

殿

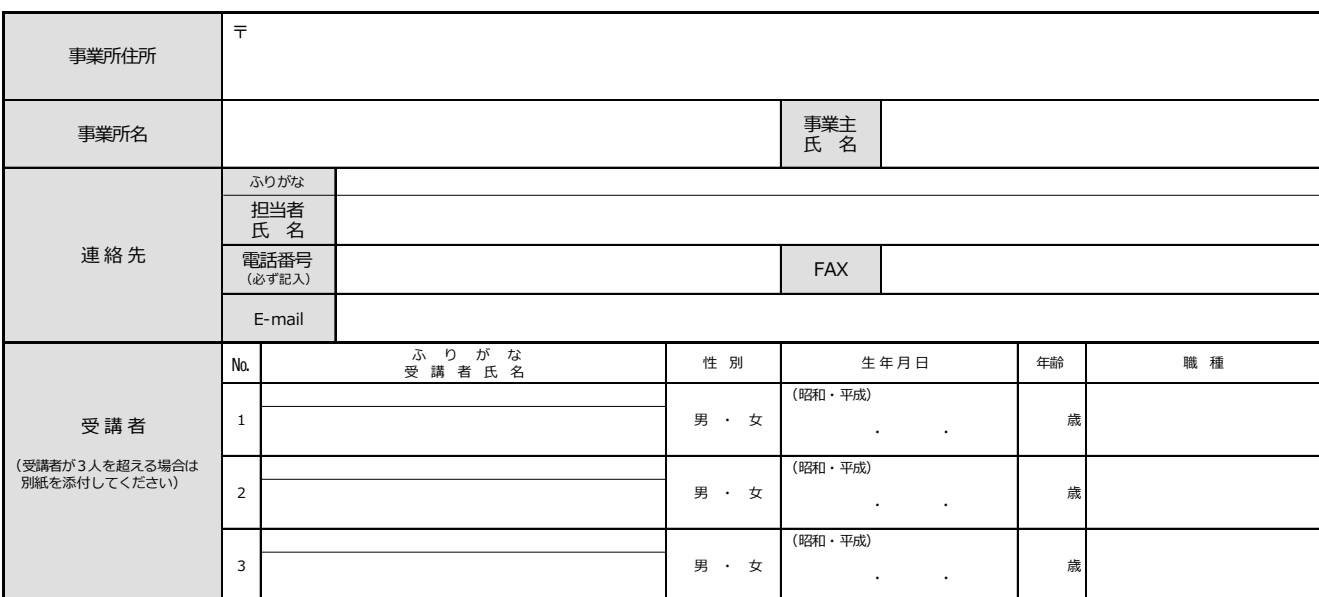

注) 記入していただいた個人情報は、講座の管理・運営以外の目的には利用しません。

令和 年 月 日

#### 高度スキルアップセミナー(産業技術短期大学校)

#### 2 オーダーメイド型コース

県立産業技術短期大学校(県立IT短大)では、主にITに関する高度な知識・技術を習得したい方 やレベルアップを目指したい方を対象にオーダーメイドによる短期職業訓練を開催します。スキル アップやDX化への対応など、ITの教育に関するご要望にお応えします。まずはご相談ください。

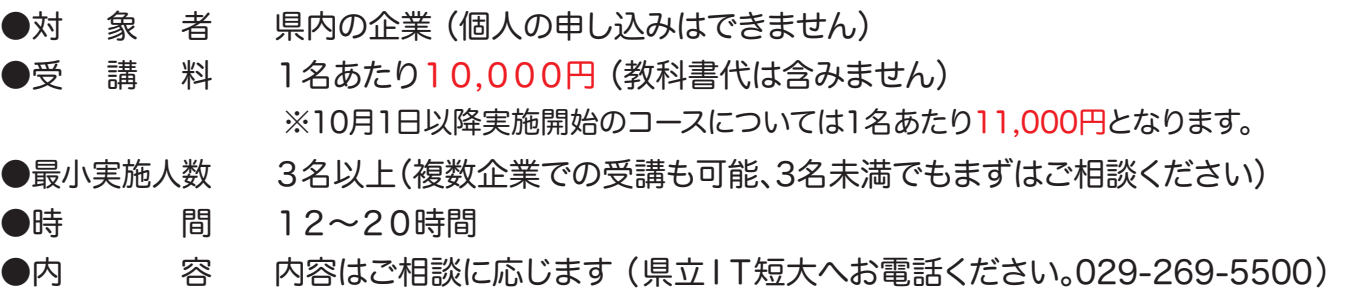

#### これまでのオーダーメイド型コース実施例

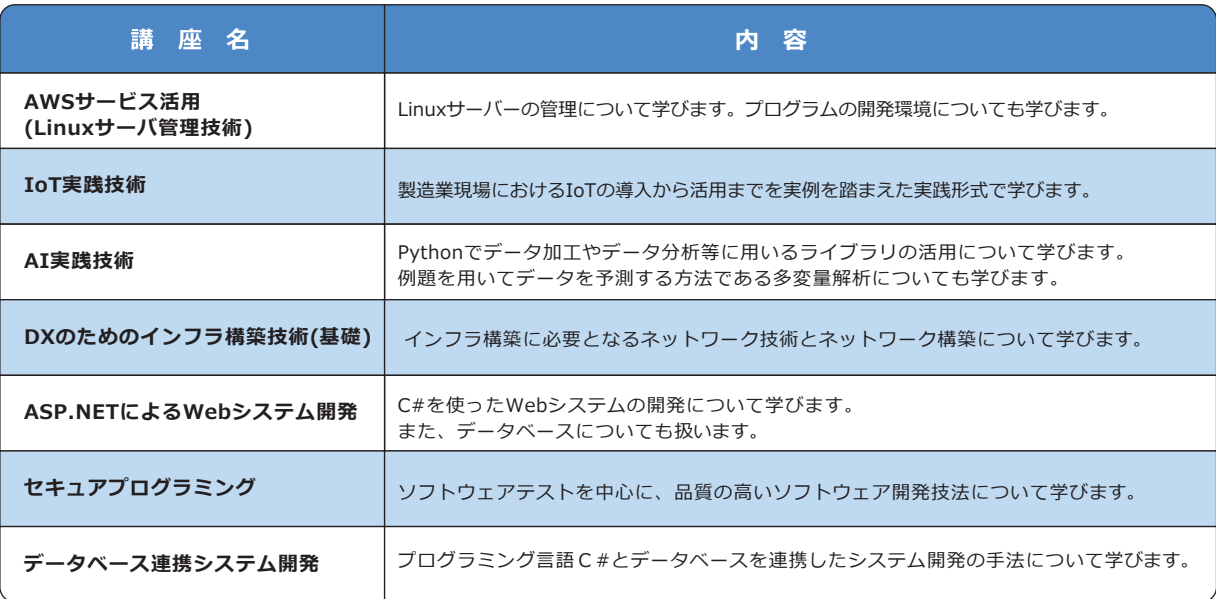

#### ■申込~決定までの流れ

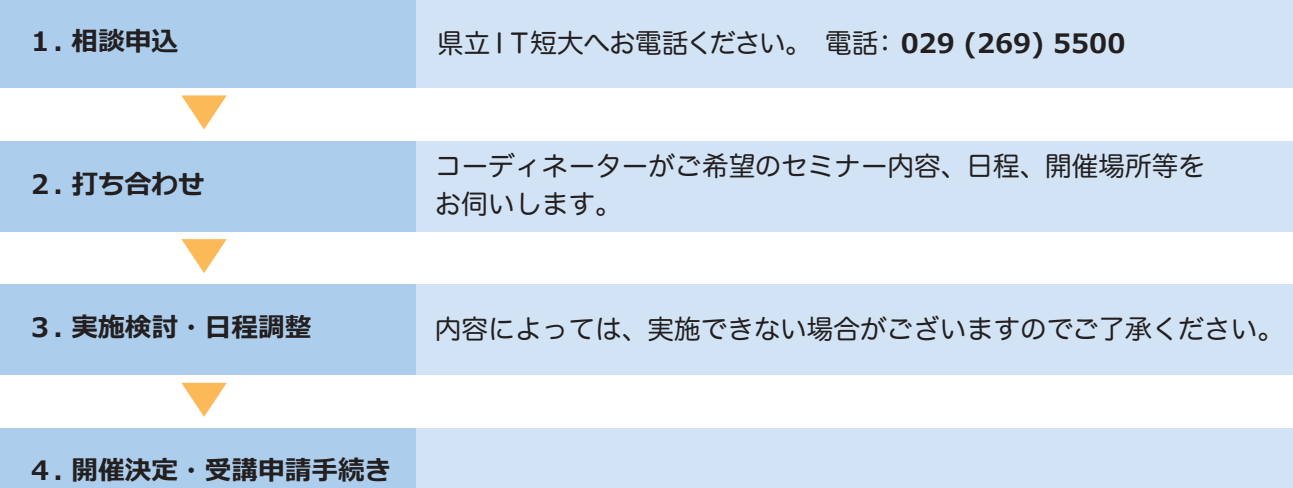

## よくあるQ&A

定員に空きがある場合は受入可能な場合もありま すので、まずは実施する産業技術専門学院または IT短大までお問い合せください。

#### Q2.電子申請システムの操作が うまくいかない。

声

研修担当者の

事業主・

電子申請システムの動作については、以下のコール センターにお問い合せください。 (固定電話コールセンター) 0120-464-119 (携帯電話コールセンター) 0570-041-001 (平日9:00~17:00 年末年始除く)

#### Q1.申込期間を過ぎてしまった。 Q3.抽選結果はいつわかりますか。

申込締切後10日以内にお知らせします。受講可否の 案内が届かない場合や状況を確認されたい場合は、 実施する産業技術専門学院までお問い合せください。

#### Q4.申込みをキャンセルしたい。

すみやかに実施する産業技術専門学院またはIT短 大までご連絡ください。キャンセル待ちの方がい る場合がありますので、ご協力をお願いします。

#### Q5.受講料が上がったのはなぜですか。

物価高騰による講座実施に係るコスト上昇のため、 今年度から受講料を変更しました。 ご理解のほどよろしくお願いいたします。

若手社員の教育および資格取得のため、利用させていただきました。 オーダーメイド型コースは、こちらの日程に合わせて計画して頂けるため 大変助かります。

自動化を進めるにあたって、技術の習得および職人気質を備えた人材育成が必須であり、我々 企業にとって、産業技術専門学院のスキルアップセミナーは、技術と経験に優れた指導者のもと 教育頂く事ができる貴重な講座のため、今後も受講を薦めてまいります。

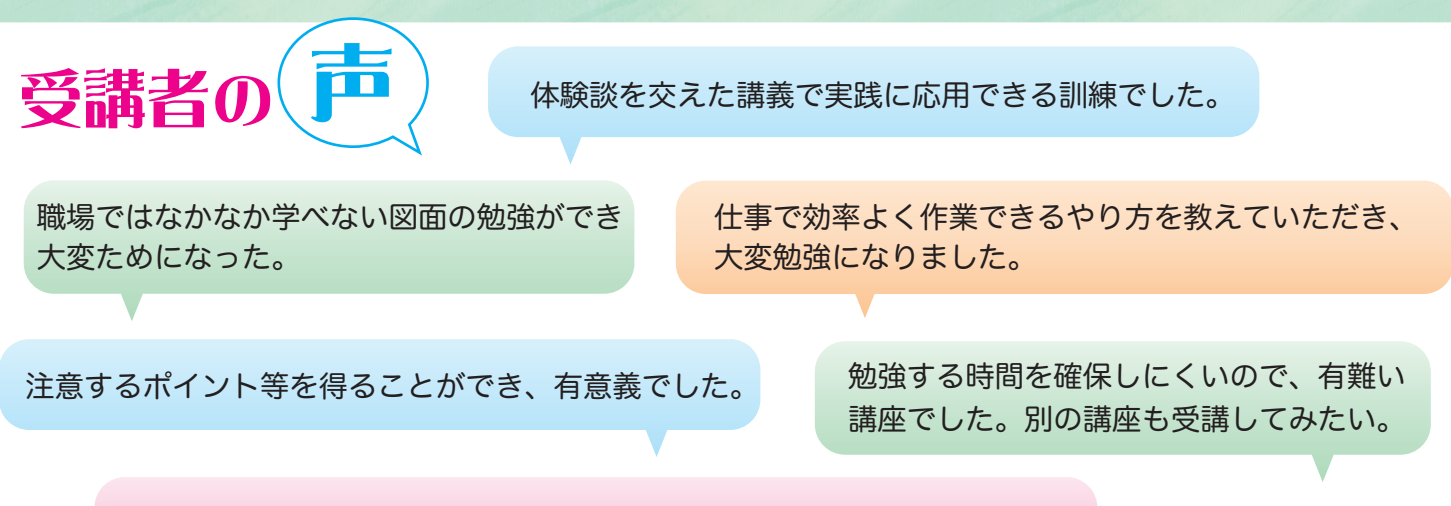

少人数の講座だったので丁寧に指導してもらいながら実技を習得できた。

講座のお問い合せ・お申し込みは、各産業技術専門学院、産業技術短期大学校へ ▶▶▶ 茨城県立産業技術専門学院・産業技術短期大学校 案内図

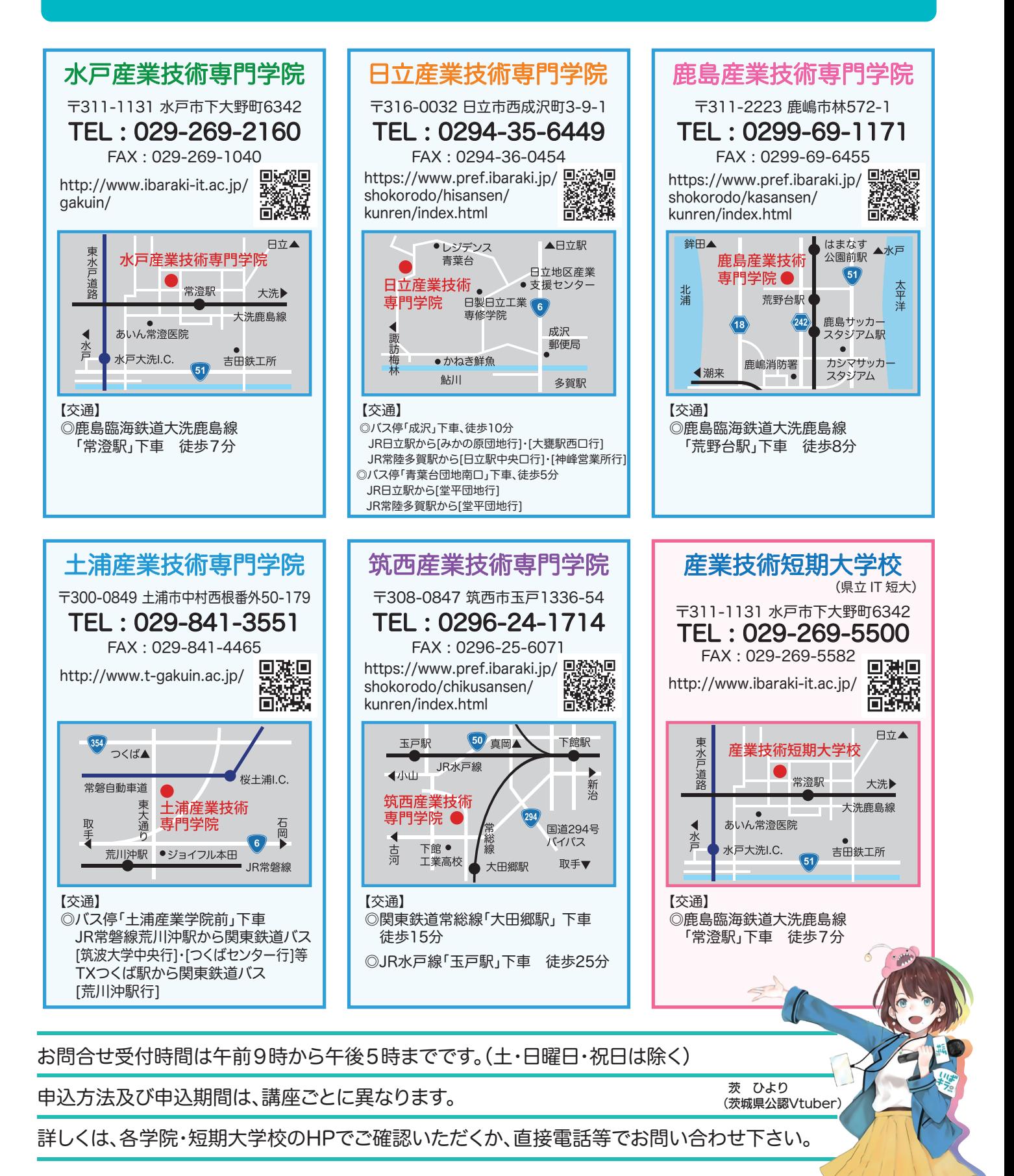

文 THO BE THEL : 029-301-3653 E-mail : rousei4@pref.ibaraki.lg.jp